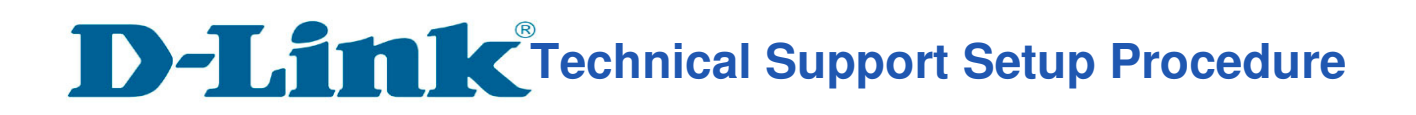

l

## How to: Setting up the DCS-2630L with New mydlink Account Using IOS device (Wireless)

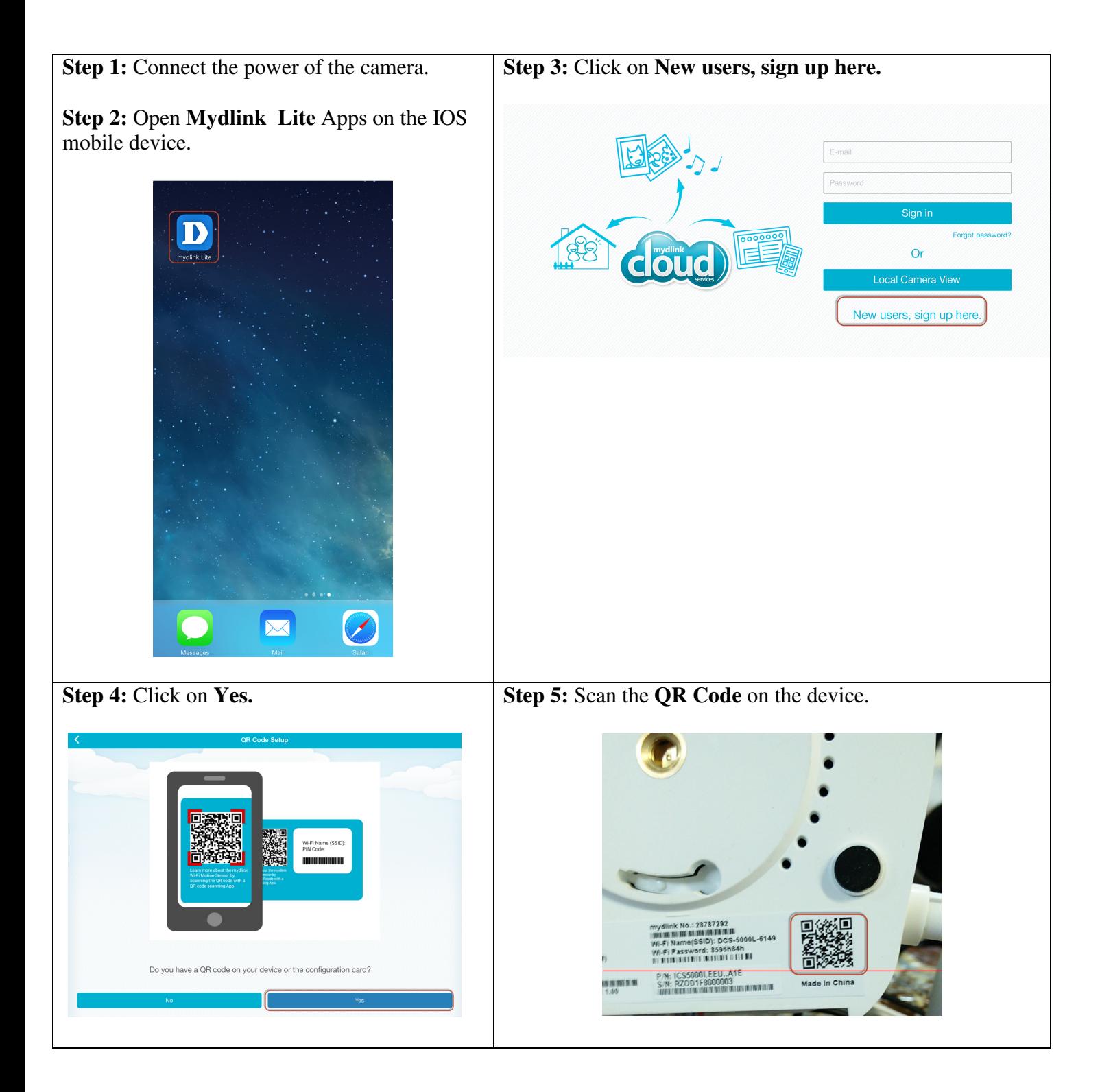

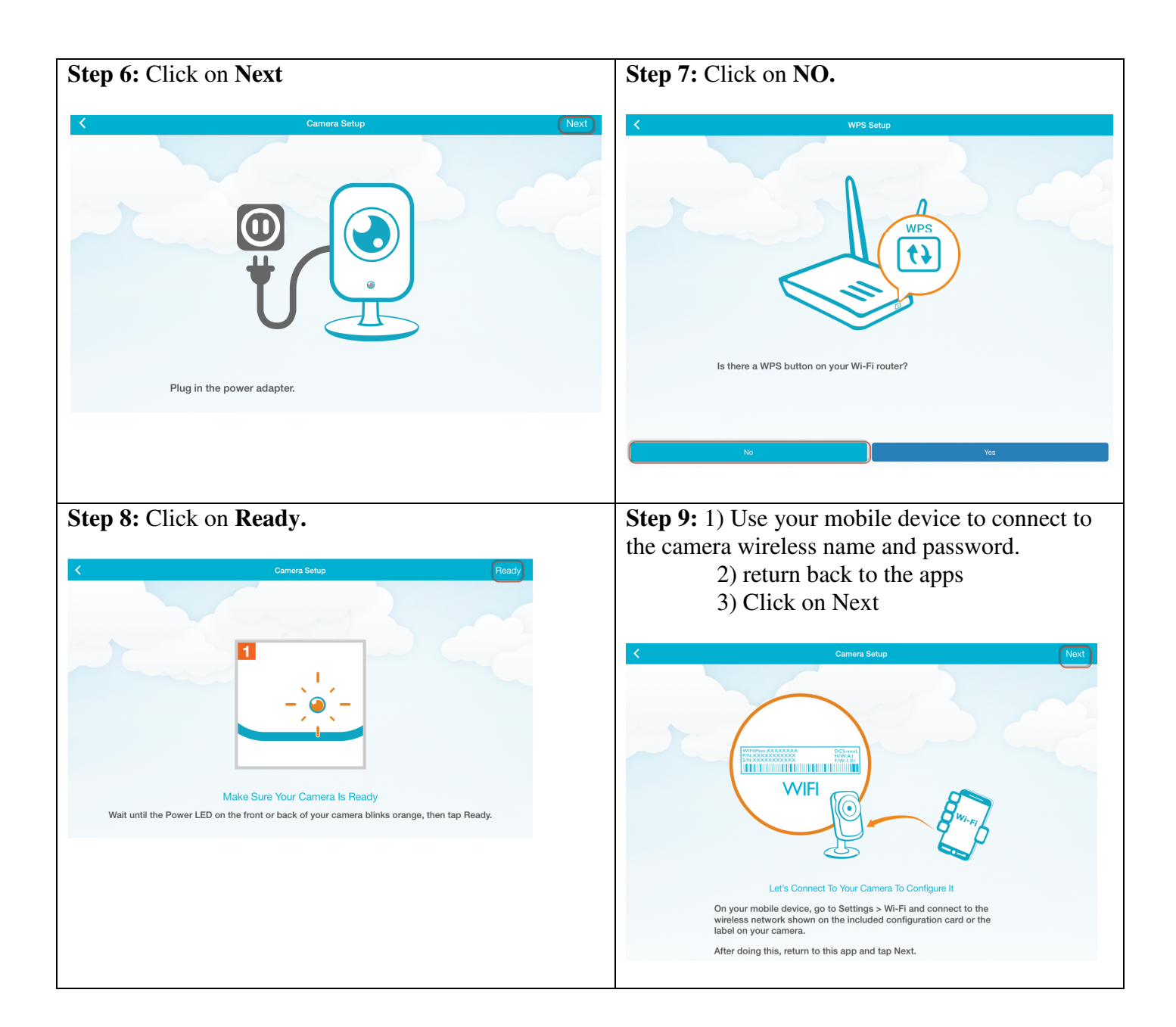

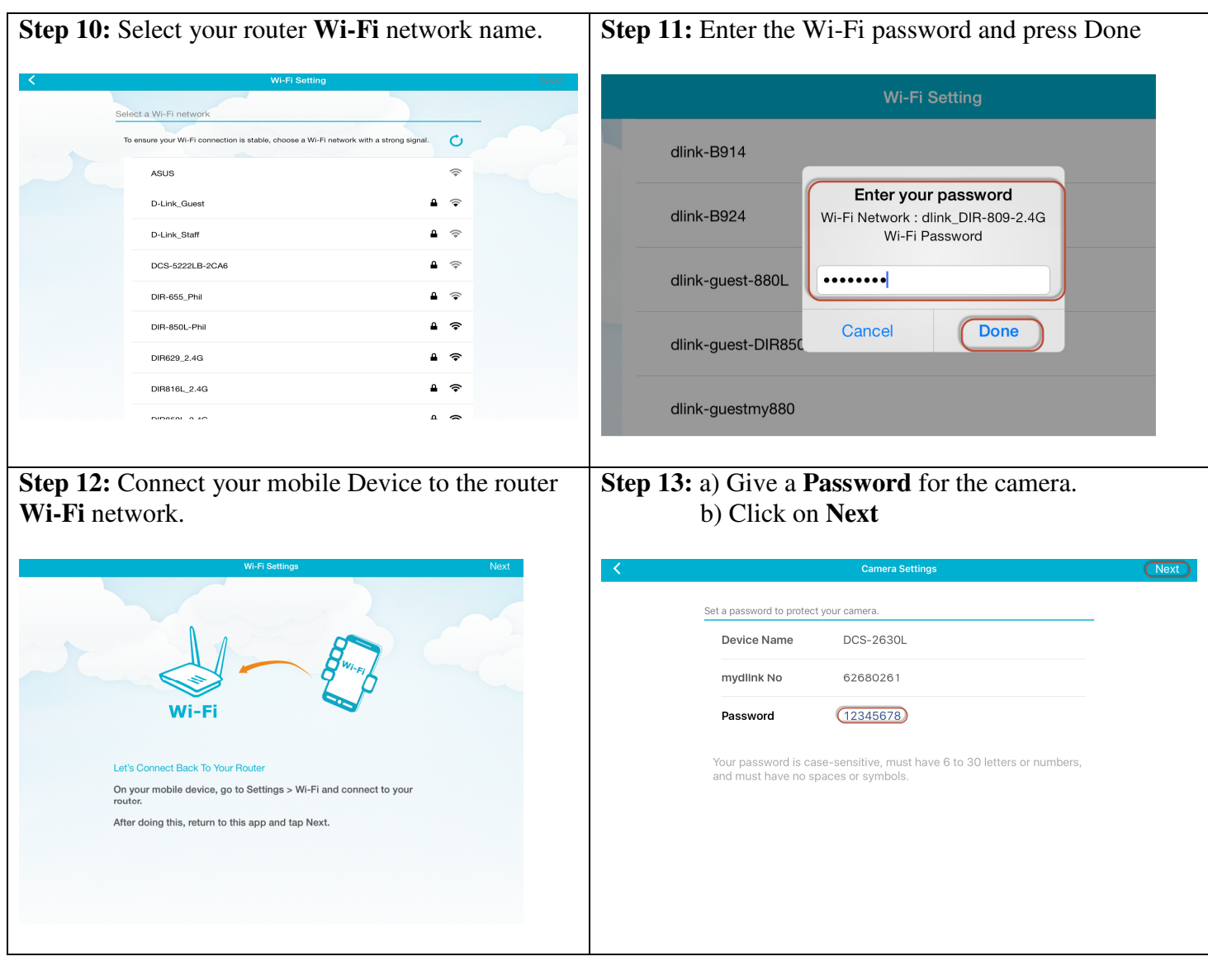

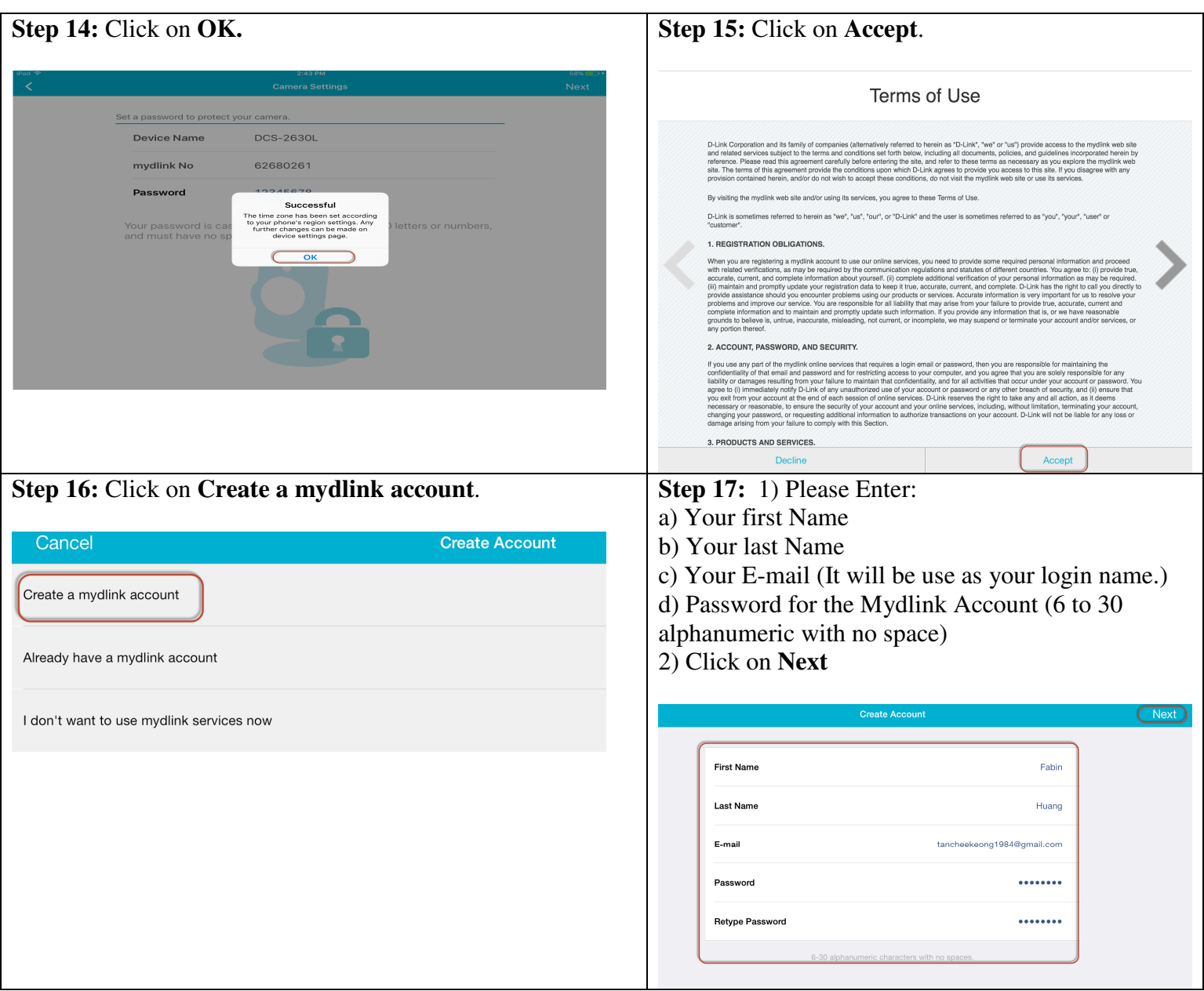

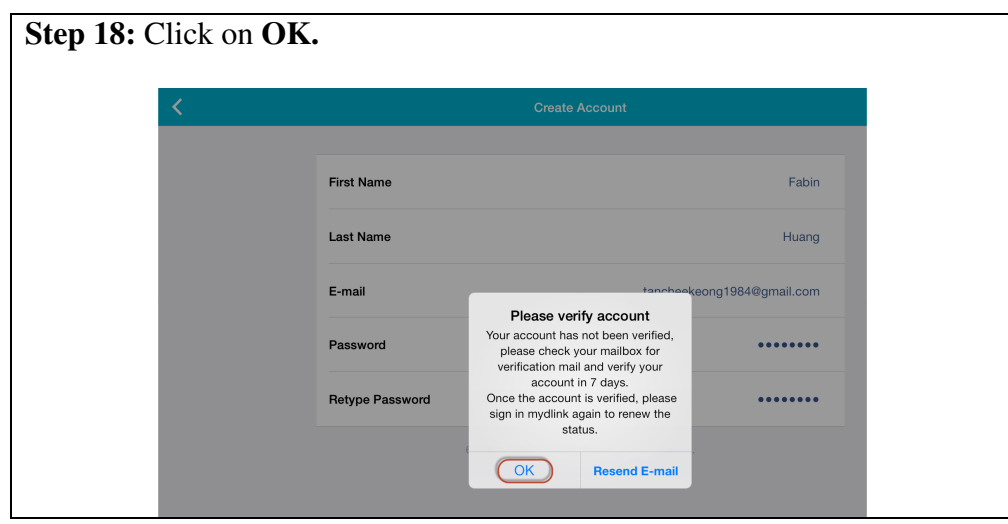

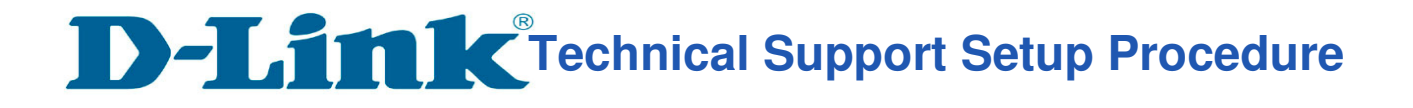

l

## Thank you